# ALIDECS Programmation réactive

FRÉDÉRIC BOUSSINOT projet MIMOSA, Inria-Sophia

<http://www.inria.fr/mimosa/rp> juin 2006 Travail en commun avec FRÉDÉRIC DABROWSKI

## Plan

- Rappel : le modèle des FairThreads
- $\bullet~$  La réactivité dans ce modèle
- Proposition de langage
- $\bullet\,$  Analyses statiques assurant la réactivité
- Conclusion

## Le modèle des FairThreads

- Threads coopératifs  $+$  instants  $+$  événements diffusés
- Possibilité d'exécution asynchrone (non-coopérative)

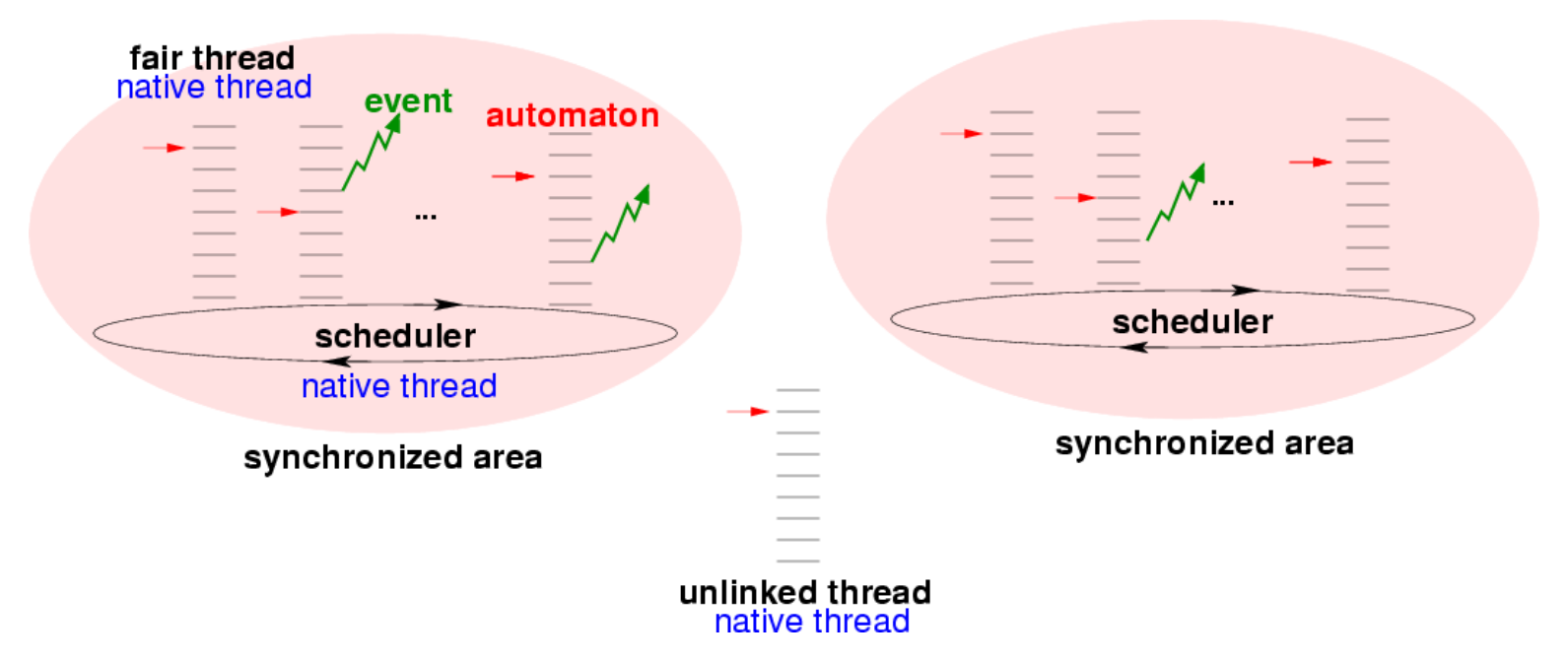

- 1. Assurer la coopération
- 2. Préserver l'atomicité entre deux coopérations
- 3. Assurer la réactivité

# **Objectifs**

- Assurer la coopération  $=$  passage des instants
	- Terminaison des atomes (appels de fonctions)
	- Absence de boucle instantan´ee
- $\bullet$  Préserver l'atomicité entre 2 coopérations
	- $-$  Étanchéité mémoire : distinction public/privé
- $\bullet~$  Assurer la réactivité
	- Absence d'erreur à l'exécution
	- Borne sur le nombre de threads actifs simultan´ement
	- Borne asymptotique sur la taille des données créées (mémoire bornée)
- Bornes polynomiales sur l'utilisation des ressources (thèse de F. Dabrowski)

#### Atomicité entre 2 coopérations

- Types inductifs Fonctions premier ordre
- $\bullet$  Références Pas d'événement
- Un seul scheduler  $+$  instruction unlink

$$
p ::= x | c(p,...,p)
$$
  
\n
$$
e ::= x | c(e,...,e) | f(e,...,e)
$$
  
\n
$$
| \text{let } x = e \text{ in } e | \text{ref}_\rho(e) | \text{get}(e) | \text{set}(e,e)
$$
  
\n
$$
| \text{thread}\{f(e,...,e)\} | \text{unlink}\{e\} | l
$$
 (expressions)

- Coopération : unlink  $\{() \}$  Séquence : let
- Régions associées aux références (approximation)
- Référence accédée sous un unlink : région  $\rightarrow$  privé. Référence  $globale:$  région  $\rightarrow$  public

#### Système de types et d'effets

Le système de types vérifie que :

- 1. Aucun accès (lecture ou écriture) à une référence publique n'a lieu dans une instruction unlink (y compris à travers un appel de fonction)
- 2. Aucune référence privée n'est pointée (directement ou indirectement) par une référence publique

Programme correct : atomicité entre deux coopérations + étanchéité entre les mémoires privées des threads

> Cooperative Threads and Preemptive Computations,  $http://hal.inria.fr/inria-00078780$

## Proposition de langage : FunLoft

On ajoute au langage précédent :

- Types polymorphes  $+$  Inférence de types
- Tableaux de références (taille statique)
- Récursivité bien fondée sur les types inductifs
- $\bullet$  Événements (await, generate, for all values)
- Distinction fonction/module (efficacité : automates)
- Pas de module récursif, mais  $loop + repeat$
- Attente de terminaison de threads créés (join  $e$ )
- stop, suspend, resume

#### **Vérifications**

• Terminaison des fonctions (diminution de la taille des param`etres + ordre lexicographique) :

type 'a list = Nil | Cons of 'a  $*$  'a list let length  $(1)$  = match 1 with Nil  $\rightarrow 0$ | Cons (h,t) -> 1+length (t) end

let fact  $(n) = if n = 0 then 1 else n*fact (n-1)$ 

• Absence de boucle instantanée (contrôle + événements) : let module ok  $() =$ loop begin print\_string ("cycle "); cooperate end let module bug1  $() = loop print_string$  ("cycle ") let module bug2 (e) = for\_all e with  $x \rightarrow$  generate (e,...)

#### Vérifications - 2

- Absence d'erreur à l'exécution : test de la division par 0. Tableaux cycliques :  $a[i] = a[i \mod size(a)]$
- $\bullet$  Exécution asynchrone en mémoire privée uniquement :

let module bug3  $(r)$  = unlink  $r:=1$ let module bug $4(r)$  = let x=r in unlink x:=1 let module ok  $(r)$  = let x=ref !r in unlink x:=1

• Pas de thread créé dans une boucle sans join :

let module bug5  $(r)$  = loop begin thread m (); cooperate end let module ok $5$   $(r)$  = loop begin join thread m (); cooperate end

#### Vérifications - 3

• Contrôle de la taille des données créées : stratification des références de types inductifs :  $r1 := r2$  entraîne  $level(r1) < level(r2)$  - Absence de cycle

```
let module bug6 () =
let r = ref Nil inloop begin r := \text{Cons}(0, !r); cooperate end
```
• La stratification doit prendre en compte les événements

```
let module bug7 () =
let e = event in
let v = ref Z inbegin
      generate (e,S(!v));
      for_all_values e with x \rightarrow v:=xend
```
### Bornes polynomiales

let explode1  $(l)$  = match 1 with Nil ->  $()$ | Cons (h,t) -> begin explode1 (t); explode1 (t) end Le calcul de explode1 prend un temps exponentiel let explode2  $(l)$  = match 1 with Nil  $\rightarrow$  () | Cons (h,t) -> begin thread m (h); explode2 (t); explode2 (t) end

Avec un argument de taille *n*, explode2 crée  $2^n$  threads.

• Idée : contrôler la taille polynomiale des données + contrôler la linéarité de l'usage des paramètres lors des appels (pas de duplication de paramètre dans les appels récursifs)

## **Conclusion**

- 1. Séparation mémoire assurant l'atomicité entre 2 coopérations
- 2. Terminaison des fonctions  $\Rightarrow$  borne sur les ressources utilisées lors du calcul des fonctions
- 3. Stratification  $\Rightarrow$  borne sur la taille des données utilisées pendant plusieurs instants
- 4. Synchronisation des threads créés cycliquement (join)  $\Rightarrow$  borne sur le nombre de threads pouvant s'exécuter simultanément

 $(2)+(3)+(4)$ : borne sur la mémoire globale utilisée et sur la durée  $des$  instants  $=$  réactivité

- Prototype en cours de réalisation (traduction en Loft+C,  $GC$ de H. Boehm)
- Automates cellulaires. Proies/prédateurs